**MODELLO DD59 VERSIONE 1.0** 

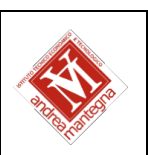

# **PROGRAMMA SVOLTO DAL DOCENTE DISCIPLINARE**

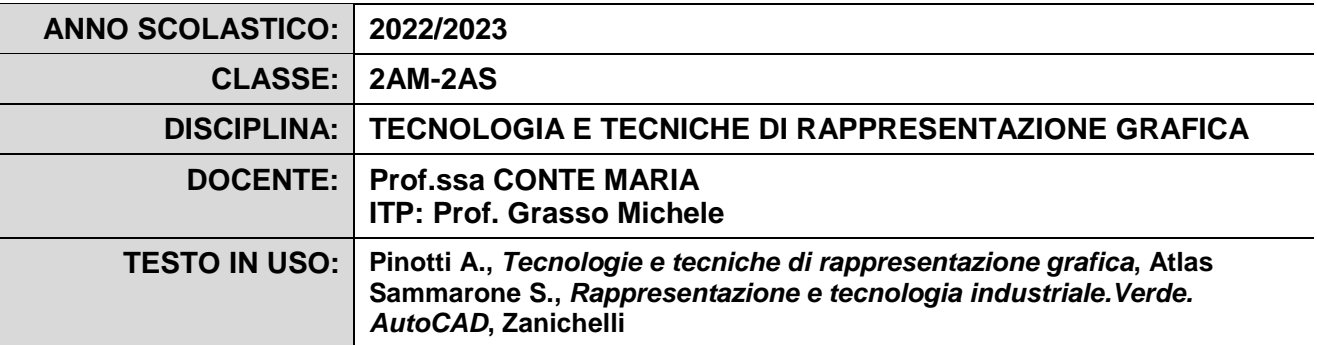

# **PROGRAMMA DETTAGLIATO**

# **ENTITA' E FORME NELLO SPAZIO**

- − Sistemi di coordinate cartesiane e polari nello spazio 2D e 3D
- − Assi e piani nello spazio

#### **SISTEMI DI PROIEZIONE (ortogonale)**

- − Ripasso/consolidamento: Definizione di punto, linea, piano, segmento, angolo, figura piana, figura solida (e classificazione), ecc
- − Ripasso/consolidamento: Sistema delle proiezioni ortogonali
- − proiezioni ortogonali di solidi (e gruppi di solidi) variamente orientati nello spazio
- − sezioni di solidi con piani paralleli
- --sezioni di solidi con piani obliqui

#### **SISTEMI DI PROIEZIONE (assonometrie)**

-Sistemi di proiezioni assonometriche (isometrica, cavaliera, monometrica)

- -Dalla p.o. all'assonometria e viceversa
- -Confronto tra sistemi di proiezione parallela
- -Assonometrie di solidi e gruppi di solidi

#### **SISTEMI DI PROIEZIONE (prospettive)**

- − Sistemi di proiezioni prospettiche
- − elementi fondamentali della prospettiva
- − prospettiva centrale

# **DISEGNO CAD 2D**

− disegno assonometrico 2d

# **DISEGNO CAD 3D**

- − Interfaccia utente
- − principali comandi di modellazione 3D
- − modellazione di semplici solidi mediante estrusione e rivoluzione
- − modellazione di solidi complessi mediante operazioni boleane
- − salvataggio ed esportazione di file per stampante 3D
- − dimensionamento in scala e stampa 3D

#### **PROGETTO STEMLIVE (laboratoriale)**

-introduzione alle modalità di studio e lavoro STEM

- -dimostrazione dei vari utilizzi delle stampanti 3D e del programma specifico della macchina presente in laboratorio
- -elaborazione e condivisione tramite moduli Google della propria proposta progettuale
- -realizzazione di prototipi e sintesi dell'esperienza con PresentazioniGoogle

# Il Docente

Prof.ssa Conte Maria/Prof. Grasso Michele

(firma autografa sostituita a mezzo stampa)